### Getting started with Timbeter

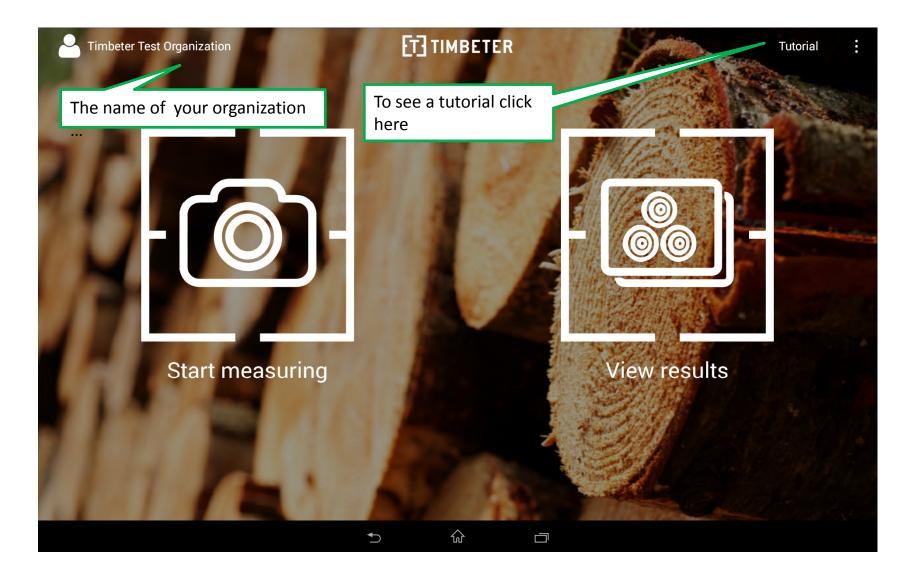

### Getting started with Timbeter

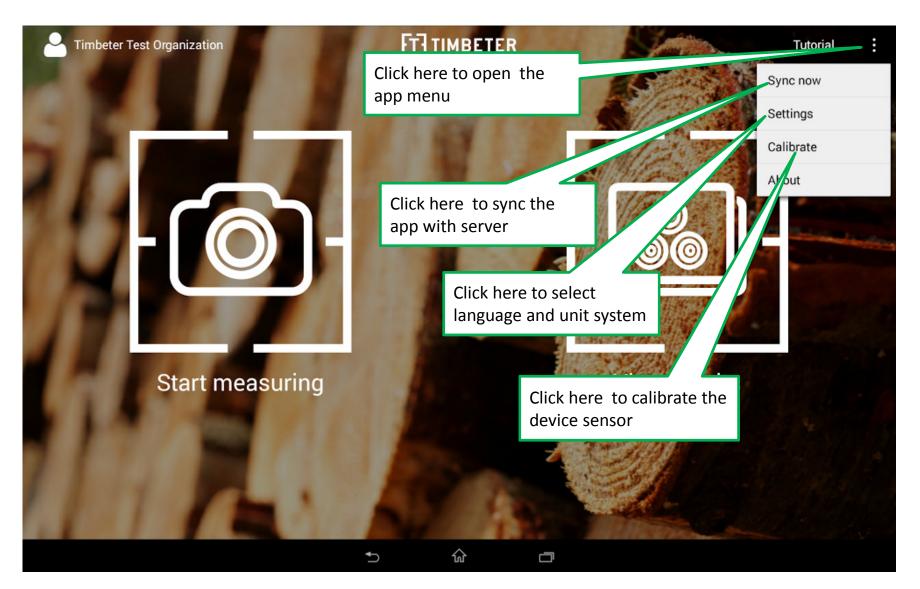

# Getting started with Timbeter

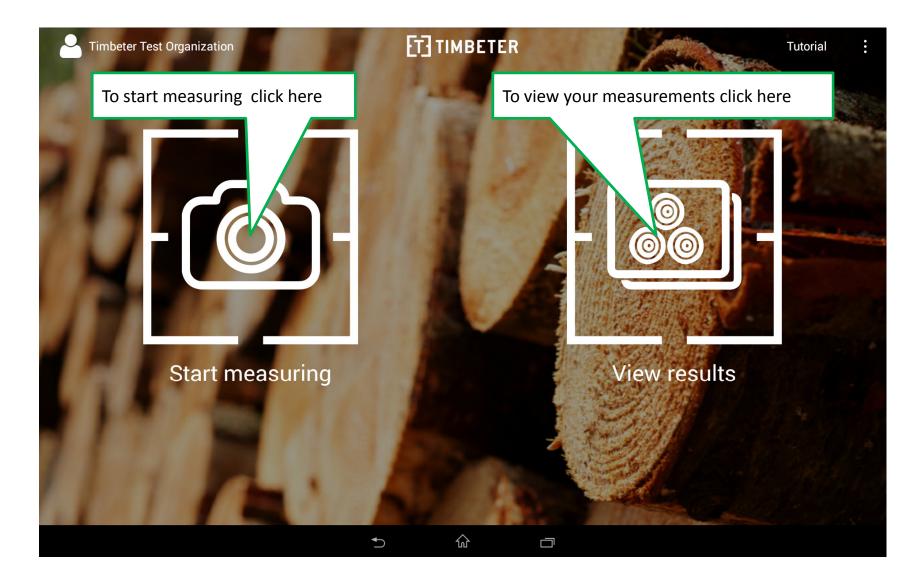

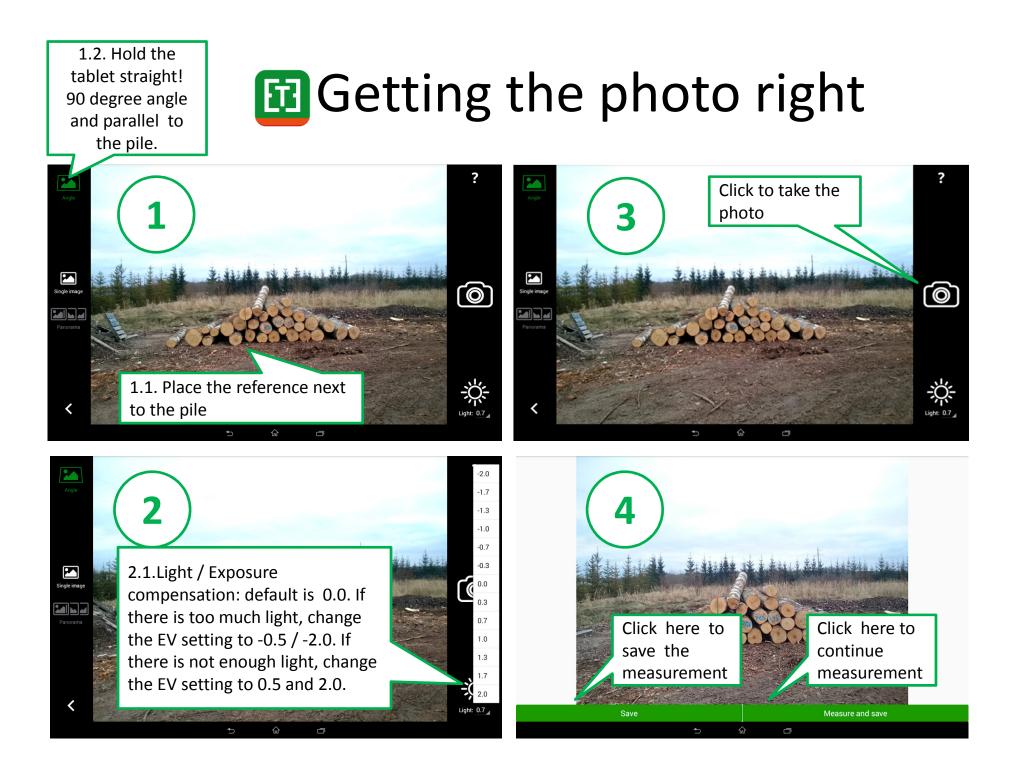

# Getting started with diameters

To SAVE all measurements setting by clicking here.

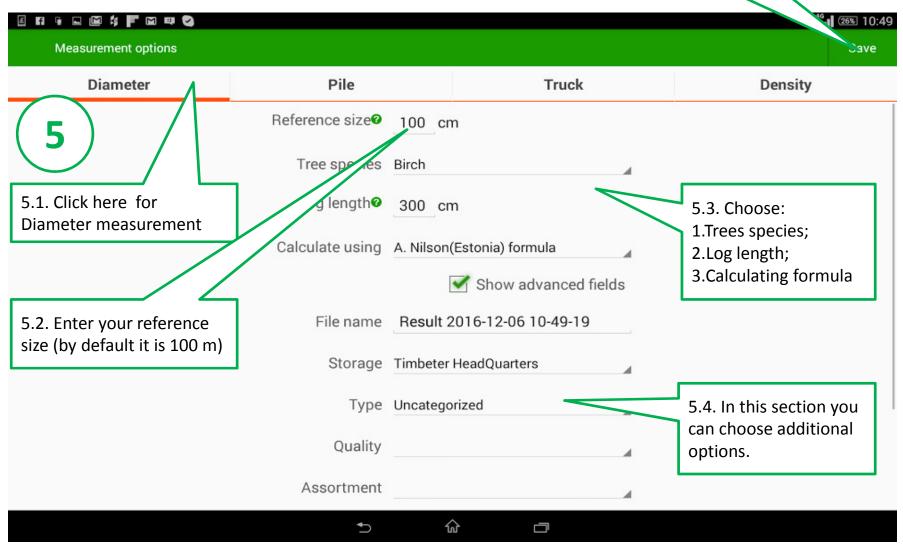

### NB! Getting the reference right

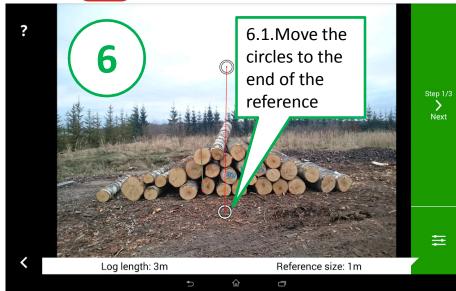

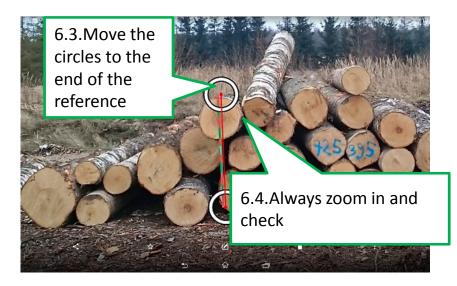

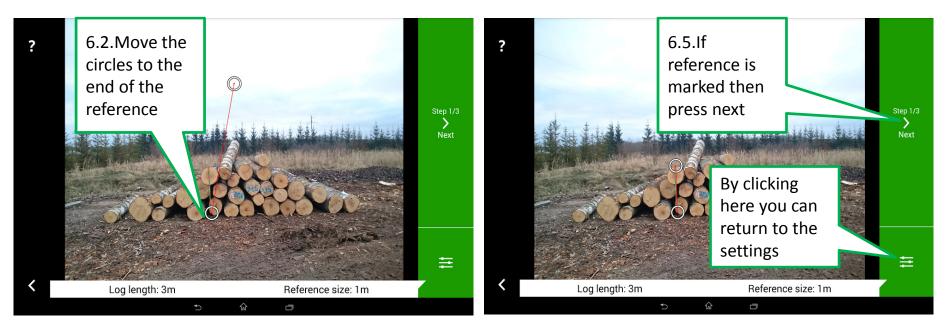

### Getting the area of interest right

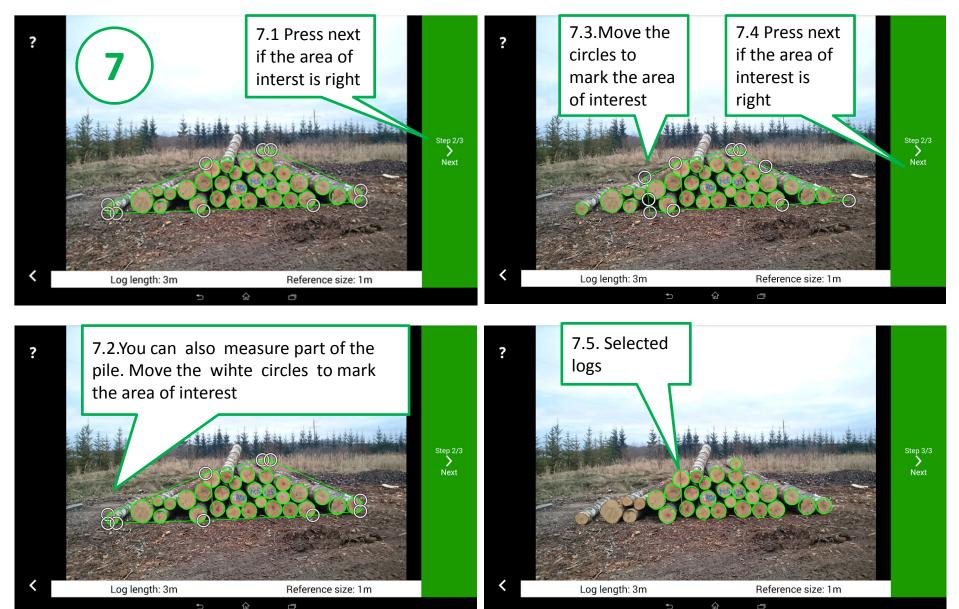

### Fine tuning, adding and deleting

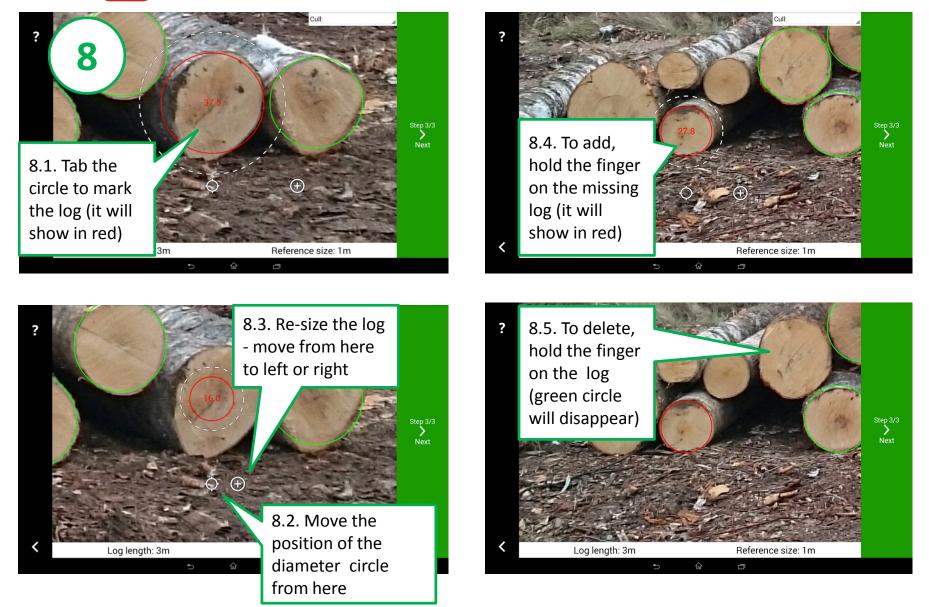

## Cull marking

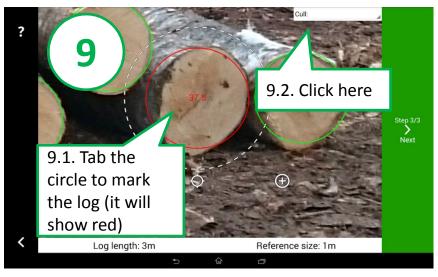

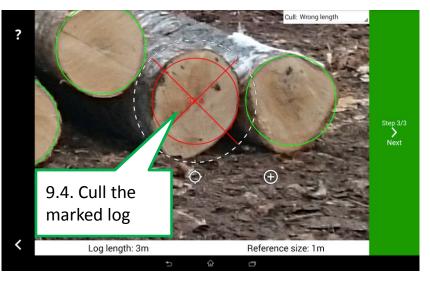

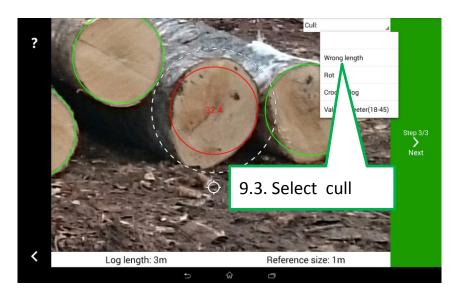

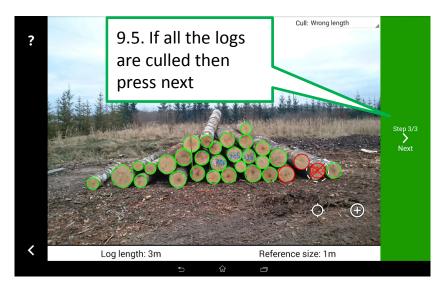

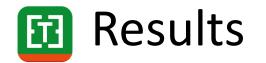

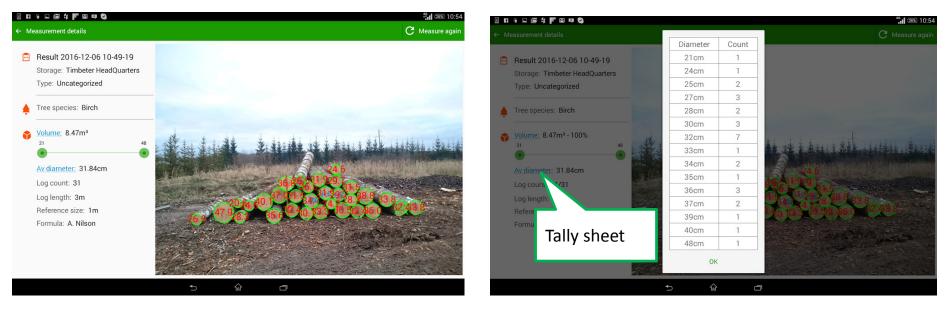

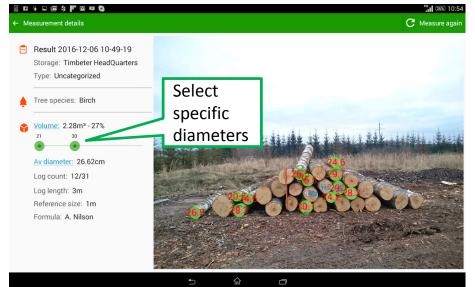

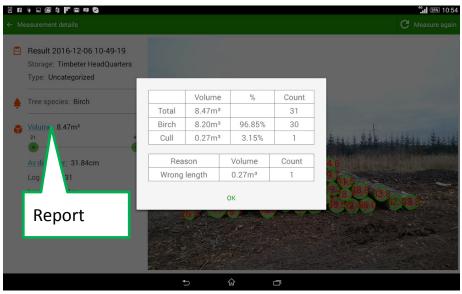

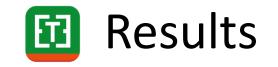

#### s Fi 🖡 🗖 🗹 🛊 F M 💵 📀

#### ← Measurement details

#### Result 2016-12-06 10-49-19 **—** Storage: Timbeter HeadQuarters Type: Uncategorized Tree species: Birch Volume: 8.47m<sup>3</sup> 9 21 Av diameter: 31.84cm Log count: 31 Log length: 3m Reference size: 1m Formula: A. Nilson ស Ð

49 26% 10:54

C Measure again

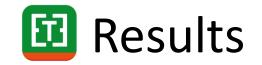

#### 9 FI 🖬 🖬 🕅 🕸 🌄 🔍

4<sup>6</sup> 26% 10:54 C Measure again ← Measurement details ----Result 2016-12-06 10-49-19 Storage: Timbeter HeadQuarters Type: Uncategorized Tree species: Birch Select Volume: 2.28m<sup>3</sup> - 27% specific 21 30 diameters Av diameter: 26.62cm Log count: 12/31 Log length: 3m Reference size: 1m Formula: A. Nilson ŵ Ð 

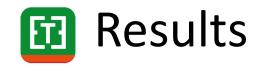

ОК

ŵ

#### E FI 🖡 🖃 🕅 🛱 F 🕅 💷 📀

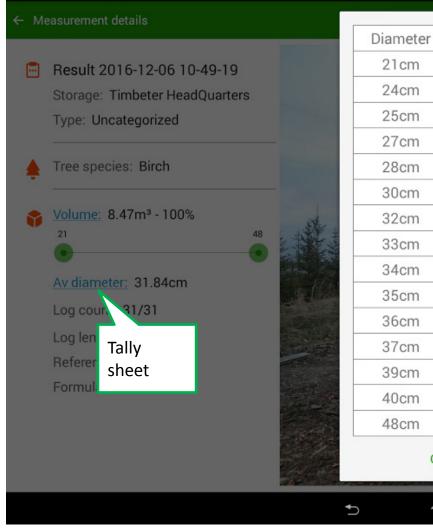

|       | 4° 10:54                              |
|-------|---------------------------------------|
|       | C Measure again                       |
| Count |                                       |
| 1     |                                       |
| 1     |                                       |
| 2     |                                       |
| 3     |                                       |
| 2     |                                       |
| 3     |                                       |
| 7     | the state of the state of the state   |
| 1     | · · · · · · · · · · · · · · · · · · · |
| 2     |                                       |
| 1     | 76 431 929 7                          |
| 3     | 1 1 6.5 31 50 St 50 C                 |
| 2     | 34 7 24. 28. 30. 933.8                |
| 1     | a. 30, 83.3 50.32,460.0               |
| 1     |                                       |
| 1     |                                       |
|       |                                       |
|       |                                       |
|       |                                       |

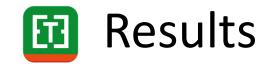

#### s fi • • M \$ F M # 🛛

#### Measurement details

Result 2016-12-06 10-49-19 Storage: Timbeter HeadQuarters

Type: Uncategorized

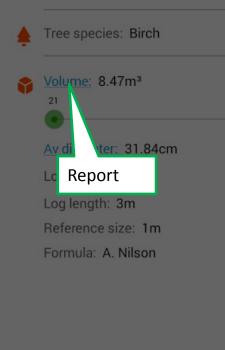

|       | Volume             | %      | Count |
|-------|--------------------|--------|-------|
| Total | 8.47m³             |        | 31    |
| Birch | 8.20m <sup>3</sup> | 96.85% | 30    |
| Cull  | 0.27m³             | 3.15%  | 1     |

46 26% 10:54

C Measure again

| Reason       | Volume             | Count |
|--------------|--------------------|-------|
| Wrong length | 0.27m <sup>3</sup> | 1     |

ок

ŵ

Ð

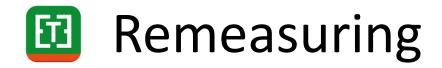

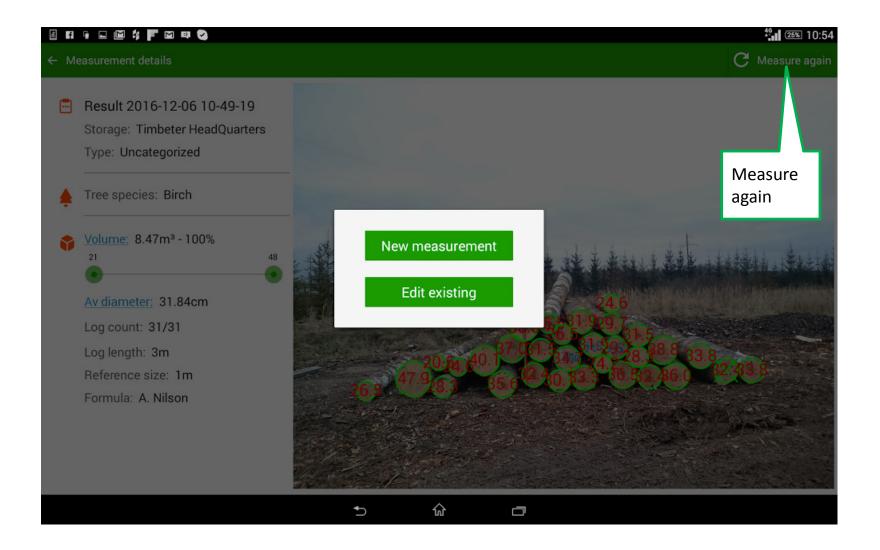

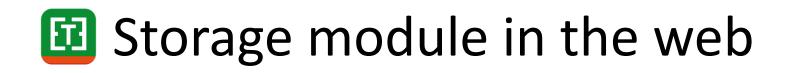

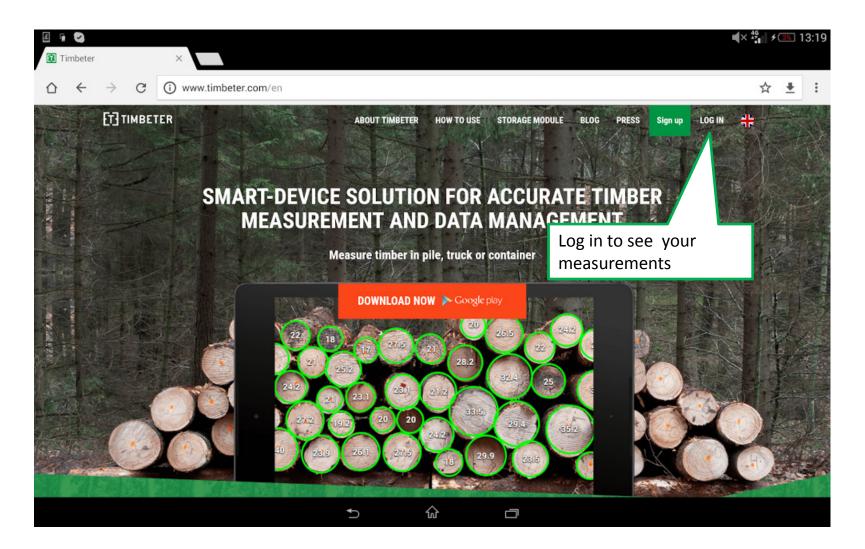

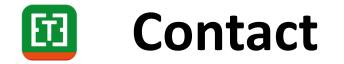

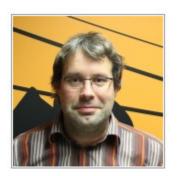

Vallo Visnapuu CEO +3725292014 vallo.visnapuu@timbeter.com www.timbeter.com